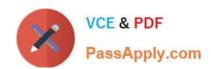

# C1000-026<sup>Q&As</sup>

IBM Security QRadar SIEM V7.3.2 Fundamental Administration

## Pass IBM C1000-026 Exam with 100% Guarantee

Free Download Real Questions & Answers PDF and VCE file from:

https://www.passapply.com/c1000-026.html

100% Passing Guarantee 100% Money Back Assurance

Following Questions and Answers are all new published by IBM Official Exam Center

- Instant Download After Purchase
- 100% Money Back Guarantee
- 365 Days Free Update
- 800,000+ Satisfied Customers

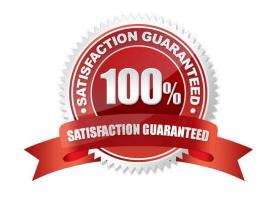

### https://www.passapply.com/c1000-026.html 2024 Latest passapply C1000-026 PDF and VCE dumps Download

#### **QUESTION 1**

An administrator needs to save the nightly QRadar backups on a network storage.

The administrator has established the connection to the network storage.

What should the administrator do next?

- A. Change the Backup Repository Path to the network storage location using the Backup Recovery Configuration window.
- B. Change the Backup Repository Path by adding a new Network Activity Rule.
- C. Change the Backup Repository Path to the network storage location using the System Settings window.
- D. Configure the new network storage using the Assets Manager

Correct Answer: A

Reference: http://ftpmirror.your.org/pub/misc/ftp.software.ibm.com/software/security/products/qradar/documents/7.2.8/en/b\_gradar\_admin\_guide.pdf (146)

#### **QUESTION 2**

An administrator needs to add the following networks to a QRadar network hierarchy as a single Classless Inter-Domain Routin (CIDR) range:

192.168.64.0/24 192.168.65.0/24 192.168.66.0/24 192.168.67.0/24

What is the correct supernet for these subnets?

- A. Network 192.168.66.0 with subnet mask 255.255.252.0
- B. Network 192.168.64.0 with subnet mask 255.255.252.0
- C. Network 192.168.64.0 with subnet mask 255.255.255.0
- D. Network 192.168.66.0 with subnet mask 255.255.252.0

Correct Answer: C

#### **QUESTION 3**

An administrator modified a configuration setting in the Global System Notifications using the QRadar Console Admin tab.

What is the last step to apply changes?

- A. Reload Web Server
- **B. Restart Services**

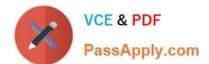

## https://www.passapply.com/c1000-026.html

2024 Latest passapply C1000-026 PDF and VCE dumps Download

C. Re-login to QRadar console

D. Deploy Changes

Correct Answer: D

#### **QUESTION 4**

An administrator may be asked to collect diagnostic information on one of our main services. For example, ecs-ec.

Commands such as: /opt/qradar/support/thredtop.sh /opt/qradar/support/jmx.sh

These commands collect thread and statistical information on the Services pipeline, queues and filters.

How would an administrator identify a list of jmx ports for each service?

A. grep JMXPORT /opt/qradar/init/\*

B. grep JMXPORT /opt/qradar/systemd/env/\*

C. grep JMXPORT /opt/qradar/system/bin/\*

D. grep JMXPORT /opt/qradar/system/mem/\*

Correct Answer: B

#### **QUESTION 5**

A company has several appliances and the administrator needs to copy a file to all appliances to run some tests to verify the integrity of the processes. The /opt/qradar/support/all\_servers.sh script can be used to issue commands to all QRadar appliances within the deployment.

What option must be used with the script to copy the file to all appliances in the deployment?

A. /opt/qradar/support/all\_servers.sh -p

B. /opt/qradar/support/all\_servers.sh -k

C. /opt/qradar/support/all\_servers.sh -C

D. /opt/gradar/support/all\_servers.sh -g

Correct Answer: A

Reference: https://www-01.ibm.com/support/docview.wss?uid=swg21998517

C1000-026 Practice Test C1000-026 Exam Questions C1000-026 Braindumps